## **Homework 3: Static Analysis**

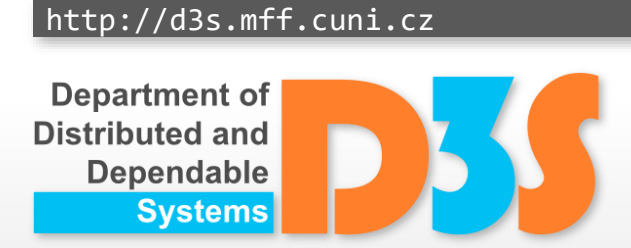

*Pavel Parízek*

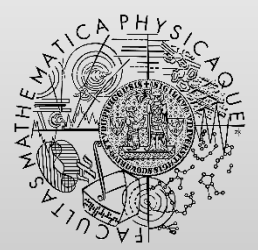

FACULTY OF MATHEMATICS **AND PHYSICS Charles University** 

## **Task 1**

- Design and implement a static analysis that finds whether the values of all object fields and local variables (of an integer type) stay in a given range
	- Value of any variable cannot exceed the upper bound and  $\mathcal{L}_\mathrm{b}$ cannot fall below the lower bound
	- The range will be defined by the user as a configuration  $\mathbb{R}^2$ parameter of the analysis
		- For the purpose of this homework, it can be explicitly defined using constants in the procedure main
	- Consider only fields and variables declared in application classes  $\frac{1}{2}$ 
		- You can ignore those declared in libraries
	- Hint: note that you can have multiple elements of a bit-vector  $\mathbb{Z}$ associated with every local variable (e.g., each bit representing one predicate about the variable)
- Use the WALA library for implementation

Department of Distributed and Dependable

- Create some example programs to
	- Demonstrate your static analysis
	- Test its design and implementation

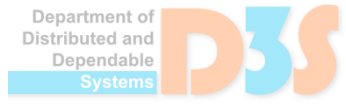

- Test various configurations of your analysis
	- For example, different numbers of bits dedicated to each variable or field

• Document your solution (analysis design, etc)

- Discuss precision-performance trade-offs
	- All you identify during experiments

## **Organization**

Deadline: **26.5.2024**

- Submission
	- E-mail: **parizek@d3s.mff.cuni.cz**

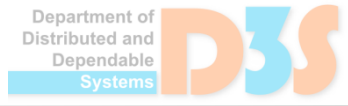